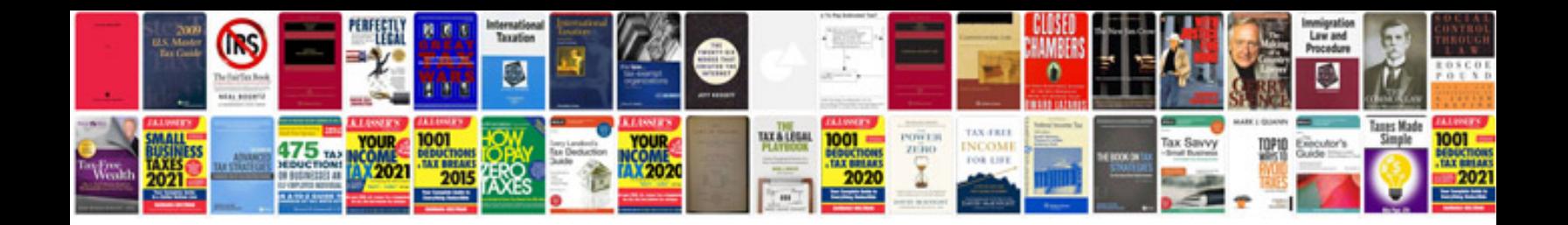

**Transform to doc online**

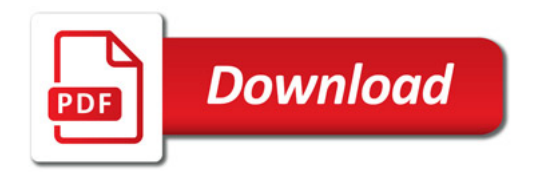

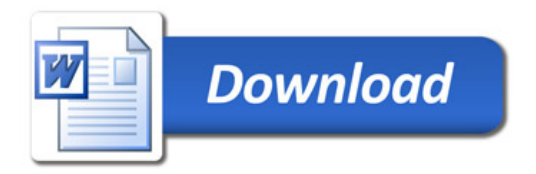